K ロ ▶ K 個 ▶ K 결 ▶ K 결 ▶ │ 결 │ K 9 Q Q

Week 1: Dynare Basics

Computation Study Group

Peking University, HSBC Business School

May 28, 2021

<span id="page-1-0"></span>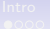

# Dynare: Intro

It is

- a popular platform for handling DSGE and OLG models.
- replied on the rational expectations hypothesis
- user-friendly and intuitive, embedded in Matlab

It can

- compute the steady state of a model;
- compute the first, second order or higher order approximation to solutions of stochastic models;
- estimate parameters of DSGE models using either a maximum likelihood or a Bayesian approach.

99% questions answered at: https://www.dynare.org/manual/

**KORK EXTERNE PROVIDE** 

#### Dynare: Installation

- have Matlab installed
- download at https://www.dynare.org/download/
- install (manual 2.2.1)
- configure (manual 2.4)
	- use command (not recommend): 'addpath c:/dynare/4.x.y/matlab'
	- use menu entries "Set Path"  $>$  "File"  $>$  "Add Folder..."  $>$  matlab subdirectory of your Dynare installation  $>$  save
	- done !

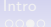

K ロ ▶ K 個 ▶ K 결 ▶ K 결 ▶ │ 결 │ K 9 Q Q

### Dynare: .mod

#### Structure of a .mod file

- Preamble
	- parameters
	- variables
- Model
	- nonlinear, yes!
- Initial Value, End Value
- Steady State
	- Dynare can do it for you
	- Do it yourself if you can
	- Give initial value if you can
- Shocks
- Computation

To run a .mod code, type "dynare xxxx.mod" in command window

**KORKARYKERKER POLO** 

# Deterministic v.s. Stochastic models

The important question to ask when using Dynare: Is your model stochastic or deterministic?

- The distinction hinges on whether future shocks are known.
- Deterministic Models: the occurrence of all future shocks is known exactly at the time of computing the model's solution (Perfect foresight).
- Stochastic Models: only the distribution of future shocks is known.
- The solution methods for these two types differ significantly.

<span id="page-5-0"></span>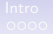

**KORK ERKER ADA ADA KORA** 

# Deterministic Simulation: Fiscal Policies in a Growth Model (RMT Ch.11)

**KORK ERKER ADA ADA KORA** 

# A Deterministic Growth Model (From RMT Ch.11)

• Household

$$
\max_{c_t, k_{t+1}} \sum_{t=0}^{\infty} \beta^t \frac{c_t^{1-\gamma}}{1-\gamma}
$$

s.t.  
\n
$$
(1 + \tau_{ct})c_t + k_{t+1} - (1 - \delta)k_t + B_t =
$$
\n
$$
(\eta_t - \tau_{kt}(\eta_t - \delta))k_t - \tau_t + R_t B_{t-1}
$$

• Firm

$$
\max_{k_t} k_t^\alpha - \eta_t k_t
$$

• Government

$$
g_t + R_t B_{t-1} = \tau_{ct} c_t + \tau_{kt} (\eta_t - \delta) k_t + \tau_t + B_t
$$

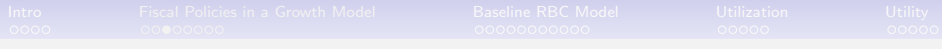

#### **Dynamics**

• Euler Equation

$$
c_t^{-\gamma} = \beta \frac{1 + \tau_{ct}}{1 + \tau_{ct+1}} c_{t+1}^{-\gamma} [(1 - \tau_{kt+1}) (\alpha k_{t+1}^{\alpha - 1} - \delta) + 1] \tag{1}
$$

• Resource Constraint

$$
k_{t+1} + c_t + g_t = (1 - \delta)k_t + k_t^{\alpha} \tag{2}
$$

- Two endogenous variables:  $c$  and  $k$ ; Three exogenous variables:  $\tau_c$ ,  $\tau_k$  and g.
- Steady State

$$
1 = \beta [(1 - \tau_k)(\alpha k^{\alpha - 1} - 1) - \delta) + 1] \tag{3}
$$

$$
c = k^{\alpha} - \delta k - g \tag{4}
$$

K ロ ▶ K 레 ▶ K 코 ▶ K 코 ▶ 『코 │ ◆ 9 Q Q ↓

# Deterministic Simulation

• A general formation Suppose  $x$  is the vector of endogenous variables and  $u$  is the vector of exogenous variable. The dynamics of the system is governed by a system of difference equations  $f(x_{t+1}, x_t, x_{t-1}, u_t) = 0$ .

• Idea of deterministic simulation. Given (1)  $x_0$  (initial value of endogenous variable) (2)  $x_{T+1}$ (end value of endogenous variable) and (3)  $\{u_t\}_{t=0}^T$  (the whole path of exogenous variables), we simulate  $\{u_t\}_{t=1}^T$  (the path of endogenous variables) by solving the following system

$$
\sum_{3:} \begin{cases} f(x_2, x_1, x_0, u_1) = 0 \\ f(x_3, x_2, x_1, u_2) = 0 \\ \dots \end{cases}
$$

of equations:

$$
\begin{cases}\n\cdots \\
f(x_{T+1}, x_T, x_{T-1}, u_T) = 0\n\end{cases}
$$

## What we usually do

In the calculation of the transition path in the perfect foresight equilibrium, there are some typical cases.

• Unexpected temporary shock:

 $x_0 = x_{T+1}$  = steady-state value,  $u_1$  = value of the shock,  $u_t$ 

- = steady-state value ( $t \neq 1$ ).
- Unexpected permanent shock:

 $x_0 =$  old steady-state value,  $x_{T+1} =$  new steady-state value,

- $u_t$  = new permanent level ( $t \geq 1$ ).
- Expected temporary shock:

 $x_0 = x_{T+1}$  = steady-state value,  $u_{t_0}$  = value of the shock,  $u_t$ = steady-state value ( $t \neq t_0$ ).

• Expected permanent temporary shock:

$$
x_0 = old steady-state value, x_{T+1} = new steady-state value,u_t = \begin{cases} old steady - state level, t \le t_0 \\ new permanent level, t > t_0 \end{cases}
$$

**KORK EXTERNE PROVIDE** 

# Simulate in Dynare

Functions of modules

• initval

Set  $t=0$  values for  $x_t$  and  $u_t$ . If there is no endval module or steady module, they are also  $t=\mathcal{T}+1$  values for  $x_t$  and  $u_t.$ 

• initval  $+$  steady

The values provided by initval module is only served as the initial value for calculating steady-state value, which is used as  $t = 0$  and  $t = T + 1$  values for  $x_t$  and  $u_t$ .

• endval

endval sets  $t = T + 1$  values for  $x_t$  and  $u_t$ 

• endval  $+$  steady

The values provided by endval module is served as the initial value for calculating new steady-state value, which is used as  $t = T + 1$  values for  $x_t$  and  $u_t$ .

**KORK EXTERNE PROVIDE** 

# Simulate in Dynare

Functions of modules (Cont.)

• shock: it specifies the value of  $u_t$  from  $t = 1$  to  $t = T$ . var [name of the exogenous variable, e.g. g] periods [e.g. 1, 10:12 20] values [e.g. 0.1 0.2 0.1] The unspecified values from  $t = 1$  to  $t = T$  are set same as  $t = T + 1$  value.

<span id="page-12-0"></span>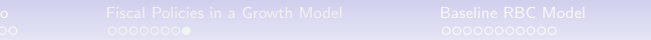

**KORKARYKERKER POLO** 

# **Examples**

Here are some examples from Recursive Macroeconomics 4ed Chapter 11.

- Figure 11.9.1: Response to foreseen once-for-all increase in g.
- Figure 11.9.4: Response to foreseen once-for-all increase in  $\tau_c$ .
- Figure 11.9.5: Response to foreseen once-for-all increase in  $\tau_k$ .
- Figure 11.9.6: Response to foreseen one-time pulse increase in  $g$ .

Use command "simul(periods=T)", where  $T$  specifies the length of the simulation periods. Simulated paths are stored in "oo ..endo simul" and "oo ..exo simul", in the form of  $1 \times (T + 2)$ and  $(T + 2) \times 1$  vectors respectively.

<span id="page-13-0"></span>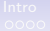

K ロ ▶ K @ ▶ K 할 ▶ K 할 ▶ | 할 | © 9 Q @

# Stochastic Simulation: Benchmark RBC Model

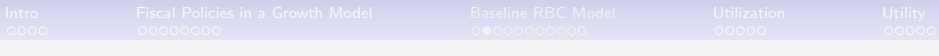

Firm

Representative firm maximizes its profit with production technology of a Cobb-Douglas form  $(0 < \alpha < 1)$ :

$$
Y_t = A_t K_t^{\alpha} N_t^{1-\alpha} \tag{5}
$$

**KORKARYKERKER POLO** 

There is perfect competition for labor and capital, in other word, the factors of production are paid their marginal products. TFP,  $a_t$ , follows an AR(1) process given by  $(0 < \rho < 1)$ :

$$
\log(A_t) = \rho \log(A_{t-1}) + \sigma \varepsilon_t, \quad \varepsilon_t \sim N(0,1) \tag{6}
$$

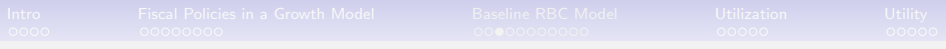

#### Household

Representative household maximizes life time utility given by:

$$
\max E_t \sum_{s=0}^{\infty} \beta^t [\log(C_t) - \psi \frac{N_t^{1+\gamma}}{1+\gamma}]
$$

where  $0 < \beta < 1$ ,  $\gamma > 0$ . subject to budget constraint:

$$
W_t N_t + R_t K_t = C_t + I_t
$$

and capital law of motion  $(0 < \delta < 1)$ :

$$
K_{t+1} = (1 - \delta)K_t + l_t \tag{7}
$$

K ロ ▶ K 個 ▶ K 할 ▶ K 할 ▶ 이 할 → 9 Q Q →

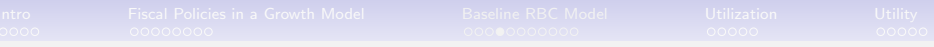

# **Equilibrium**

$$
\alpha \frac{Y_t}{K_t} = R_t \tag{8}
$$

$$
(1 - \alpha) \frac{Y_t}{N_t} = W_t \tag{9}
$$

$$
\psi N_t^{\theta} = \frac{1}{C_t} W_t \tag{10}
$$

$$
\frac{1}{C_t} = \beta E_t \frac{1}{C_{t+1}} (R_{t+1} + 1 - \delta)
$$
 (11)

$$
Y_t = C_t + I_t \tag{12}
$$

KO KKOKKEKKEK E DAG

Equation (5)-(12) solve  $\{Y_t, C_t, I_t, K_t, N_t, W_t, R_t, A_t\}.$ 

**KORKARYKERKER POLO** 

# Stochastic Simulation in Dynare

Suppose  $y_t$  is the vector of endogenous variables;  $u_t$  is the vector of exogenous variables. A general form of the model is

$$
E_t f(y_{t+1}, y_t, y_{t-1}, u_t) = 0 \qquad (13)
$$

Idea: (1) Solves a policy function  $y_t = g(y_{t-1}, u_t)$ ; (2) Use policy function to calculate impulse response functions.

- How to solve the policy function?
	- By perturbation methods: perform Taylor expansion on policy functions around the deterministic steady state. For example, by first-order Taylor expansion, we can approximate a linear policy function around the steady state:  $y_t - y^{ss} = A(y_{t-1} - y^{ss}) + Bu_t.$
- After we obtain policy function, IRF can be calculated by iterating forward the initial shock.

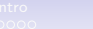

**KORK EXTERNE PROVIDE** 

# **Calibration**

- $\beta = 0.96$ : time discount rate
	- annualized risk-free rate
- $\alpha = 0.30$ : capital share
	- labor income share
- $\delta = 0.10$ : annual depreciation rate
	- steady state investment rate
- $\gamma = 2.00$ : inverse Frisch elasticity
- $\rho = 0.90$ : persistence of aggregate TFP shock
- $\sigma = 0.01$ : volatility of aggregate TFP shock

•  $\psi = ?$ : it needs calibration. Target: in steady state,  $N = 1/3$ .

Now calculate the steady state value for  $C, K, Y, I, N, W, R$ .

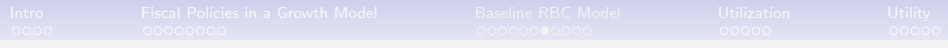

# Steady State

$$
A=1, N=1/3 \tag{14}
$$

$$
\frac{N}{K} = \left(\frac{1/\beta - 1 + \delta}{\alpha}\right)^{\frac{1}{1-\alpha}}
$$
(15)

$$
\frac{C}{K} = \left(\frac{N}{K}\right)^{1-\alpha} - \delta \tag{16}
$$

$$
N = \left(\frac{(1-\alpha)(N/K)^{1-\alpha}}{\psi C/K}\right)^{\frac{1}{1+\gamma}} \Rightarrow \psi = \frac{(1-\alpha)(N/K)^{1-\alpha}}{N^{1+\gamma}C/K} \quad (17)
$$

$$
K = \frac{N}{N/K}, C = K\frac{C}{K}
$$
 (18)

$$
W = (1 - \alpha) \left(\frac{N}{K}\right)^{-\alpha}, R = \alpha \left(\frac{N}{K}\right)^{1-\alpha} \tag{19}
$$

**KORKARYKERKER POLO** 

# <span id="page-20-0"></span>Calculate steady state in Dynare

Three ways

- Use Dynare built-in solver: "initval"  $+$  "steady"
- Directly provide steady-state values for Dynare: Use " steady\_state\_model"
- Write a separate "xxx\_steadystate.m" file to solve the steady state. (Recommended) Caution: Don't use "alpha", "beta", "gamma"! Change their names; otherwise, MATLAB regards them as its built-in function names!

 $000$ 

# Do stochastic simulation in Dynare

<span id="page-21-0"></span>• "shocks" module:

Dynare assumes that the shock (exogenous variable) follows a normal distribution with mean zero. We only specify the variance of the normal distribution.

shocks;

```
var [exo variable name] = [variance];
end;
```
- "stoch simul" module stoch simul([options]) [variable names]; some [options]: order  $= 1/2/3$  (default is 2) The order of Taylor expansion.  $iff=[integer]$  (default is 40) The period of impulse response functions Dynare simulates. [variable names]: the variables we want to calculate impulse response functions.
- Question: how to simulate a negative shock? Add minus sign to the exogenous variable in the "mode[l"](#page-20-0) [mo](#page-22-0)[d](#page-20-0)[ul](#page-21-0)[e](#page-22-0)[.](#page-12-0)

**KORK ERKER ADAM ADA** 

# Check simulation results

<span id="page-22-0"></span>• Policy functions The results of first-order perturbation. Dynare solves the following policy function:

$$
y_t - y^{ss} = A(y_{t-1} - y^{ss}) + Bu_t
$$
 (20)

The results of decision rules are stored in "oo\_dr".

- "oo\_dr.state\_var" tells us which variables are state variables. "oo<sub>--</sub>dr.ys" stores  $y^{ss}$  in declaration order. "oo<sub>--</sub>dr.ghx" stores matrix  $A$ , in the order described in "oo\_dr.order\_var". "oo\_dr.ghu" stores the matrix of  $B$ , in declaration order.
- Impulse Response Functions The calculated impulse response functions are stored in "oo .irfs".

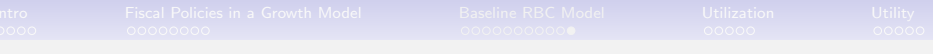

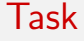

1. Write a .mod file that simulate the model against an aggregate TFP shock; Use built-in solver to solve the steady state.

2. Write a separate .m file to solve the steady state;

3. Introduce a demand shock, i.e.  $\beta$  increases temporarily. Simulate the model against the demand shock and discuss the impact. Assume that  $\beta$  follows an AR(1) process in log.

$$
\log(\beta_t) = (1 - \rho_\beta) \log(\bar{\beta}) + \rho_\beta \log(\beta_{t-1}) + \sigma_\beta e_t, \quad e_t \sim N(0, 1)
$$

4. Simulate the economy against both TFP shock and demand shock, and plot *percentage* change in each variable in response to each shock.

<span id="page-24-0"></span>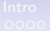

K ロ ▶ K 個 ▶ K 할 ▶ K 할 ▶ 이 할 → 9 Q Q →

# Extension: Variable Capital Utilization

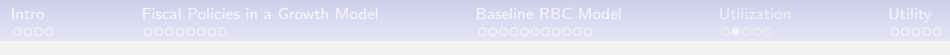

# Set up

A social planner maximize social welfare given by:

$$
\max_{C_t, N_t, K_{t+1}, e_t} E_t \sum_{s=0}^{\infty} \beta^t [\log(C_t) - \psi \frac{N_t^{1+\gamma}}{1+\gamma}]
$$

subject to constraint:

$$
C_t + K_{t+1} = (1 - \delta_t)K_t + A_t(e_t K_t)^{\alpha} N_t^{1-\alpha}
$$
 (21)

where

$$
\delta_t = \delta_0 \frac{e_t^{1+\theta}}{1+\theta} \tag{22}
$$

K ロ ▶ K 個 ▶ K 할 ▶ K 할 ▶ 이 할 → 9 Q Q →

and exogenous technology process:

$$
\log(A_t) = \rho \log(A_{t-1}) + \sigma \varepsilon_t, \quad \varepsilon_t \sim N(0, 1)
$$
 (23)

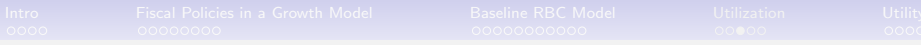

# Dynamics

$$
K_{t+1} : \frac{1}{C_t} = \beta E_t \frac{1}{C_{t+1}} \left( 1 - \delta_0 \frac{e_t^{1+\theta}}{1+\theta} + \alpha A_{t+1} e_{t+1}^{\alpha} K_{t+1}^{\alpha-1} N_{t+1}^{1-\alpha} \right)
$$
\n(24)

$$
N_t: (1-\alpha)A_t e_t^{\alpha} K_t^{\alpha} N_t^{-\alpha} \frac{1}{C_t} = \psi N_t^{\gamma}
$$
 (25)

$$
e_t : \delta_0 e_t^{\theta} K_t = A_t K_t^{\alpha} N_t^{1-\alpha} \alpha e_t^{\alpha-1}
$$
 (26)

$$
C_{t} + K_{t+1} = (1 - \delta_{0} \frac{e_{t}^{1+\theta}}{1+\theta})K_{t} + e_{t}^{\alpha} A_{t} K_{t}^{\alpha} N_{t}^{1-\alpha}
$$
 (27)

K ロ ▶ K @ ▶ K 할 ▶ K 할 ▶ | 할 | ⊙Q @

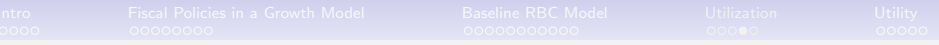

# Steady State

$$
(24) + (26) : e = \left(\frac{1/\beta - 1}{\delta_0 \frac{\theta}{1+\theta}}\right)^{\frac{1}{1+\theta}}
$$
(28)  

$$
(26) : \frac{N}{K} = \left(\frac{\delta_0 e^{\theta+1-\alpha}}{\alpha}\right)^{\frac{1}{1-\alpha}}
$$
(29)  

$$
(27) : \frac{C}{K} = e^{\alpha} \left(\frac{N}{K}\right)^{1-\alpha} - \delta_0 \frac{e^{1+\theta}}{1+\theta}
$$
(30)  

$$
(25) : N = \left(\frac{(1-\alpha)e^{\alpha}(N/K)^{1-\alpha}}{\psi C/K}\right)^{\frac{1}{1+\gamma}}
$$
(31)

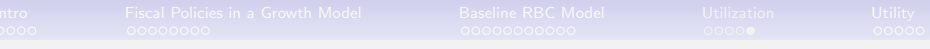

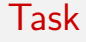

1. Calibrate the economy to have the same steady state as baseline RBC model.

Given the same parameter values as in baseline RBC model, to generate same steady-state value, we need  $\theta = \frac{1/\beta - 1}{\delta}$  $\frac{1}{\delta}$ ,  $\delta_0 = (1 + \theta)\delta = 1/\beta - 1 + \delta$ ,  $e = 1$ .

2. Simulate the economy against the same TFP shock as baseline model.

3. Plot two impulse responses in the same figure. What's the role of introducing capital utilization?

(Reference: Greenwood, J., Hercowitz, Z., & Huffman, G. W. (1988). Investment, capacity utilization, and the real business cycle. The American Economic Review, 402-417.)

<span id="page-29-0"></span>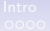

K ロ ▶ K @ ▶ K 할 ▶ K 할 ▶ 이 할 → 9 Q Q →

#### Extension: Alternative Preference

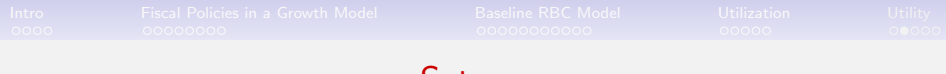

Set up

A social planner maximize social welfare given by:

$$
\max E_t \sum_{s=0}^{\infty} \beta^t \log[C_t - \tilde{\psi} \frac{N_t^{1+\gamma}}{1+\gamma}]
$$

subject to constraint:

$$
C_t + K_{t+1} = (1 - \delta)K_t + A_t K_t^{\alpha} N_t^{1-\alpha}
$$
 (32)

and exogenous technology process:

$$
\log(A_t) = \rho \log(A_{t-1}) + \sigma \varepsilon_t, \quad \varepsilon_t \sim N(0, 1) \tag{33}
$$

K ロ ▶ K @ ▶ K 할 ▶ K 할 ▶ | 할 | © 9 Q @

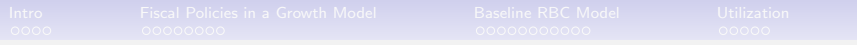

# Dynamics

$$
K_{t+1} : \frac{1}{C_t - \tilde{\psi} \frac{N_t^{1+\gamma}}{1+\gamma}} = \beta E_t \frac{1}{C_{t+1} - \tilde{\psi} \frac{N_{t+1}^{1+\gamma}}{1+\gamma}} (1 - \delta + \alpha A_{t+1} K_{t+1}^{\alpha-1} N_{t+1}^{1-\alpha})
$$
\n(34)  
\n
$$
N_t : (1 - \alpha) A_t K_t^{\alpha} N_t^{-\alpha} = \tilde{\psi} N_t^{\gamma}
$$
\n(35)  
\n
$$
C_t + K_{t+1} = (1 - \delta_0 \frac{e_t^{1+\theta}}{1+\theta}) K_t + A_t K_t^{\alpha} N_t^{1-\alpha}
$$
\n(36)

K ロ ▶ K @ ▶ K 할 ▶ K 할 ▶ | 할 | ⊙Q @

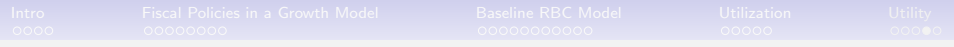

# Steady State

$$
A = 1 \tag{37}
$$

$$
\frac{N}{K} = \left(\frac{1/\beta - 1 + \delta}{\alpha}\right)^{\frac{1}{1-\alpha}}
$$
(38)

$$
\frac{C}{K} = \left(\frac{N}{K}\right)^{1-\alpha} - \delta \tag{39}
$$

$$
(1 - \alpha) \left(\frac{N}{K}\right)^{-\alpha} = \tilde{\psi} N^{\gamma} \tag{40}
$$

$$
K = \frac{N}{N/K}, C = K\frac{C}{K}
$$
 (41)

$$
W = (1 - \alpha) \left(\frac{N}{K}\right)^{-\alpha}, R = \alpha \left(\frac{N}{K}\right)^{1-\alpha}
$$
 (42)

K ロ ▶ K @ ▶ K 할 ▶ K 할 ▶ | 할 | ⊙Q @

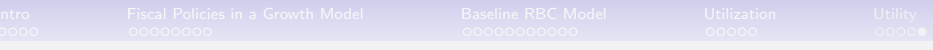

#### Task

1. Calibrate the economy to have the same steady state as baseline RBC model.

Given the same parameter values as in baseline RBC model, to generate same steady-state value, we need

$$
\tilde{\psi} = \frac{(1-\alpha)(\frac{N}{K})^{-\alpha}}{n^{\gamma}}
$$

2. Simulate the economy against the same TFP shock as baseline model.

3. Plot two impulse responses in the same figure. What's the role of introducing GHH utility?

(Reference: Greenwood, J., Hercowitz, Z., & Huffman, G. W. (1988). Investment, capacity utilization, and the real business cycle. The American Economic Review, 402-417.)<br>Experience of the American Economic Review, 402-417.)